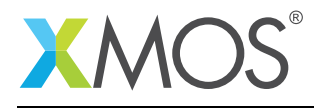

# Debug printing library

This library provides a lightweight printf function that can be enabled or disabled via configuration defines. Code can be declared to be within a "debug unit" (usually a library or application source base) and prints can be enabled/disabled per debug unit.

# Features

- Low memory usage
- Ability to enable or disable printing via compile options
- Ability to enable or disable printing for sets of source files

#### Software version and dependencies

This document pertains to version 2.1.0 of this library. It is known to work on version 14.2.3 of the xTIMEcomposer tools suite, it may work on other versions.

The library does not have any dependencies (i.e. it does not rely on any other libraries).

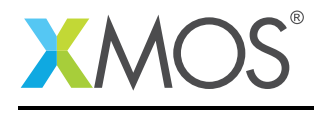

# 1 API

To use this module, include lib\_logging in the application's USED\_MODULES list and include the debug\_print.h header file.

# 1.1 Debug printf

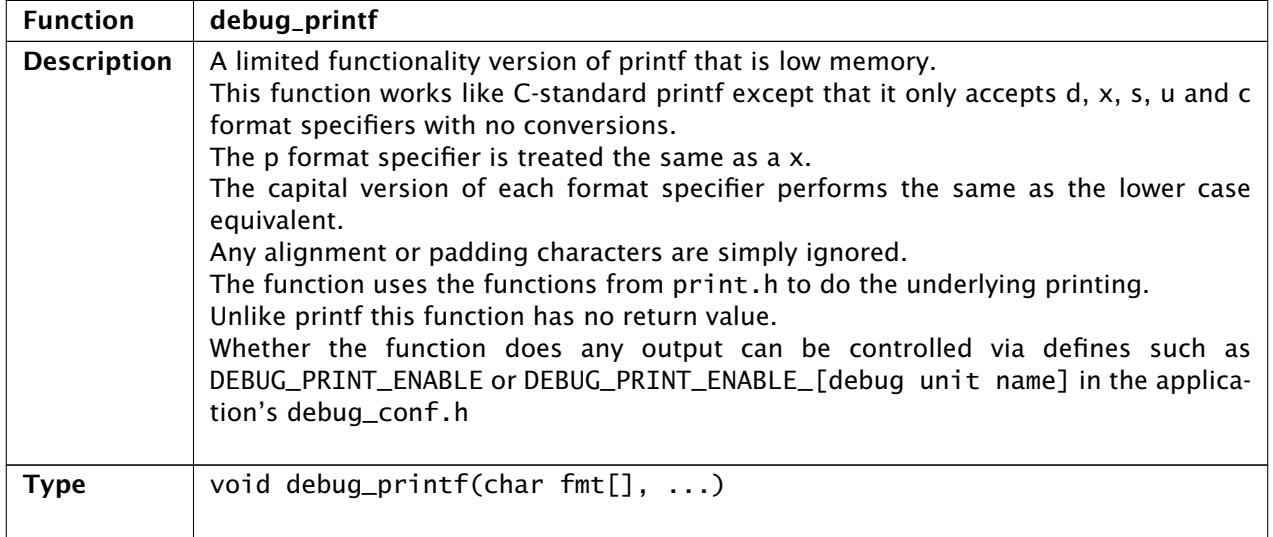

## 1.2 Debug Units

A source file can be added to a debug unit by defining the DEBUG\_UNIT macro before inclusion of debug\_print.h. For example:

```
#define DEBUG_UNIT ETHERNET_MODULE
#include "debug_print.h"
```
To include all source files in a module in a particular debug unit, it is convenient to do it in the module\_build\_info file of the module e.g.:

MODULE\_XCC\_FLAGS = \$(XCC\_FLAGS) -DDEBUG\_UNIT=ETHERNET\_MODULE

If no DEBUG\_UNIT is defined then the default debug unit is APPLICATION.

# 1.3 Enabling Printing

By default, debug printing is turned *off*. To enable printing you need to pass the correct command line option to compilation. The following defines can be set by using the -D option to the compiler. For example, the following in your application Makefile will enable debug printing:

```
XCC_FLAGS = ... -DDEBUG_PRINT_ENABLE=1
```
The following defines can be set:

DEBUG\_PRINT\_ENABLE Setting this define to 1 or 0 will control whether debug prints are output.

DEBUG\_PRINT\_ENABLE\_[debug unit] Enabling this define will cause printing to be enabled for a specific debug unit. If set to 1, this will override the default set by DEBUG\_PRINT\_ENABLE.

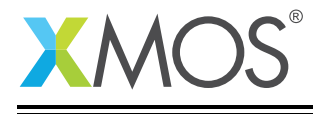

DEBUG\_PRINT\_DISABLE\_[debug unit] Enabling this define will cause printing to be disabled for a specific debug unit. If set to 1, this will override the default set by DEBUG\_PRINT\_ENABLE.

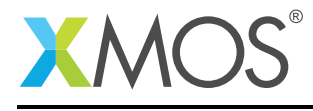

# APPENDIX A - Known Issues

There are no known issues with this library.

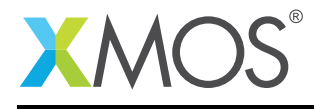

# APPENDIX B - Logging change log

### B.1 2.1.0

- ADDED: Now supports the %p format specifier
- CHANGE: Ignore the case of the format specifiers
- CHANGE: Ignore padding and alignment characters

#### B.2 2.0.1

• CHANGE: Update to source code license and copyright

#### B.3 2.0.0

• CHANGE: Restructured library

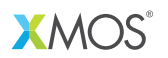

Copyright © 2016, All Rights Reserved.

Xmos Ltd. is the owner or licensee of this design, code, or Information (collectively, the "Information") and is providing it to you "AS IS" with no warranty of any kind, express or implied and shall have no liability in relation to its use. Xmos Ltd. makes no representation that the Information, or any particular implementation thereof, is or will be free from any claims of infringement and again, shall have no liability in relation to any such claims.